### **Illustrator CC 2017 Illustrator CC 2018**

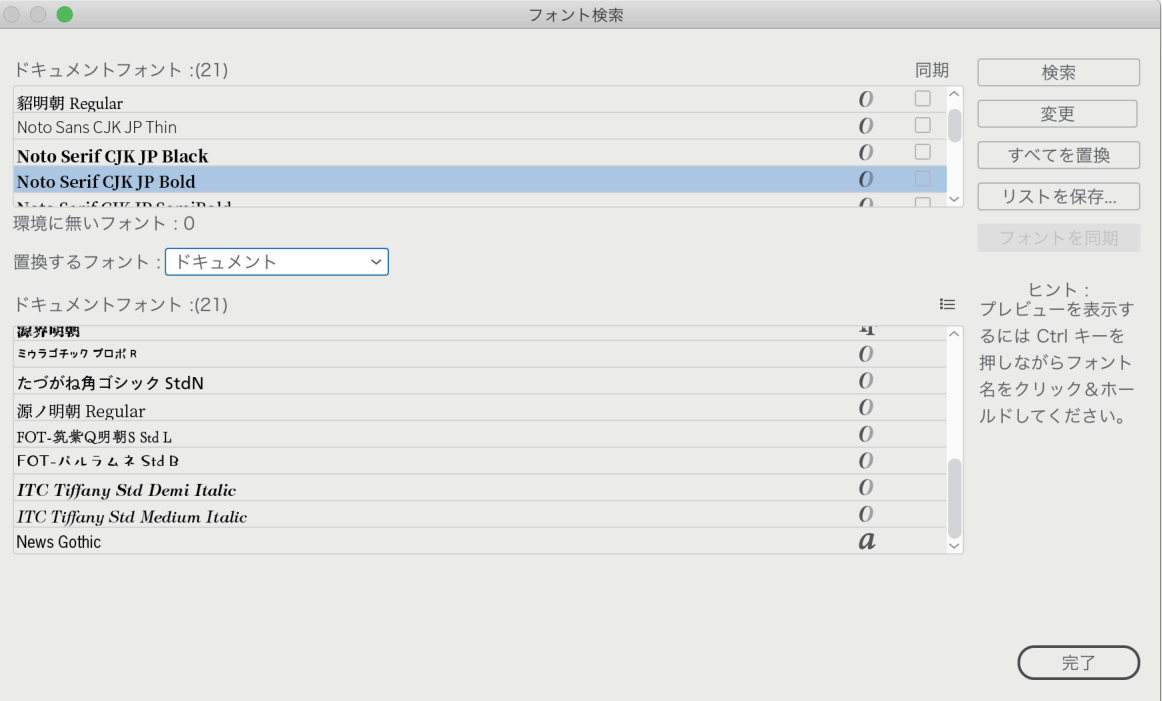

リサイズ 可能にしなった!!

### **Illustrator CC 2015.3**

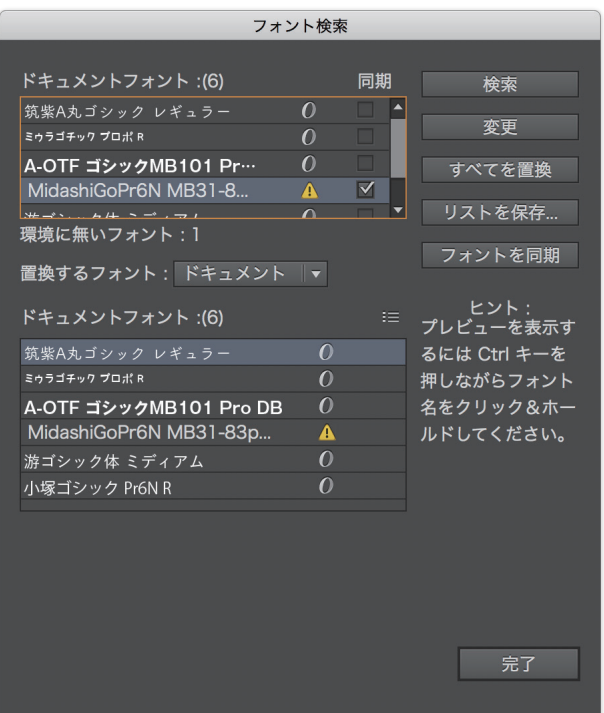

## **Illustrator CC 2015**

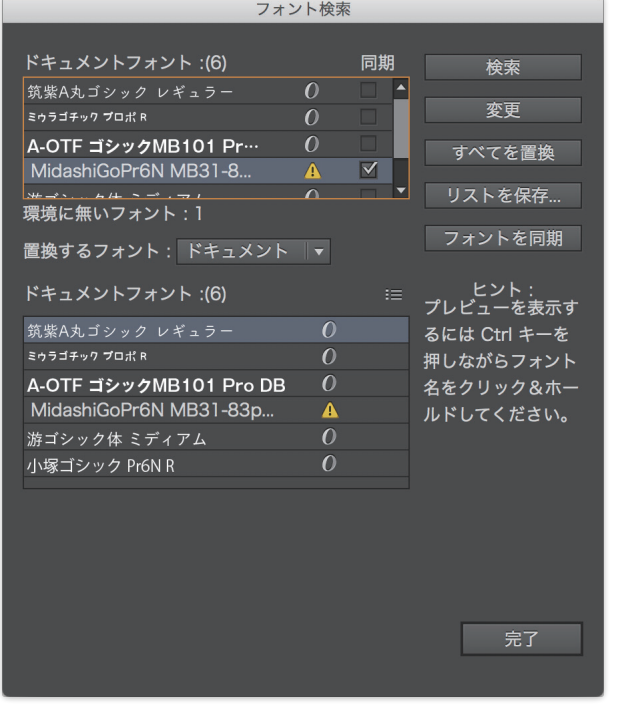

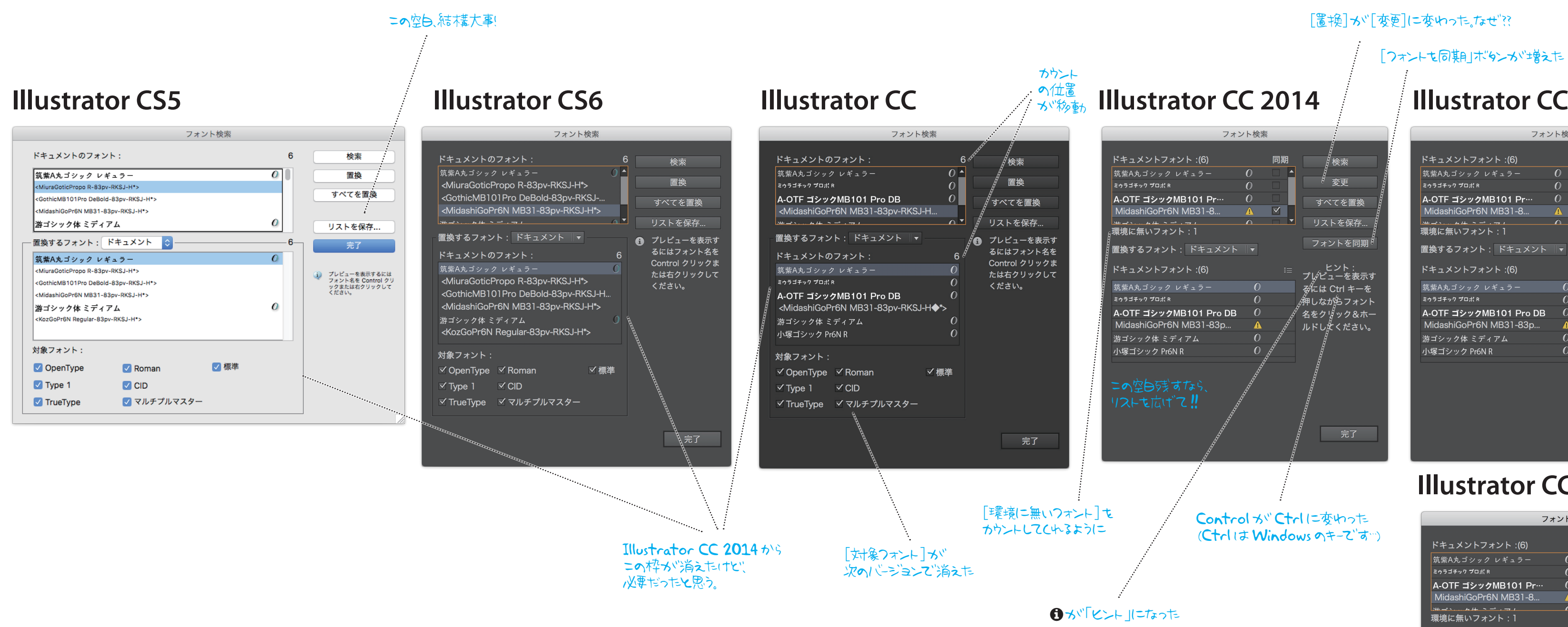

[書式]メニューの [環境に無いフォントを検索]はこのバージョンから

# [フォント検索]ダイアログボックスの変遷

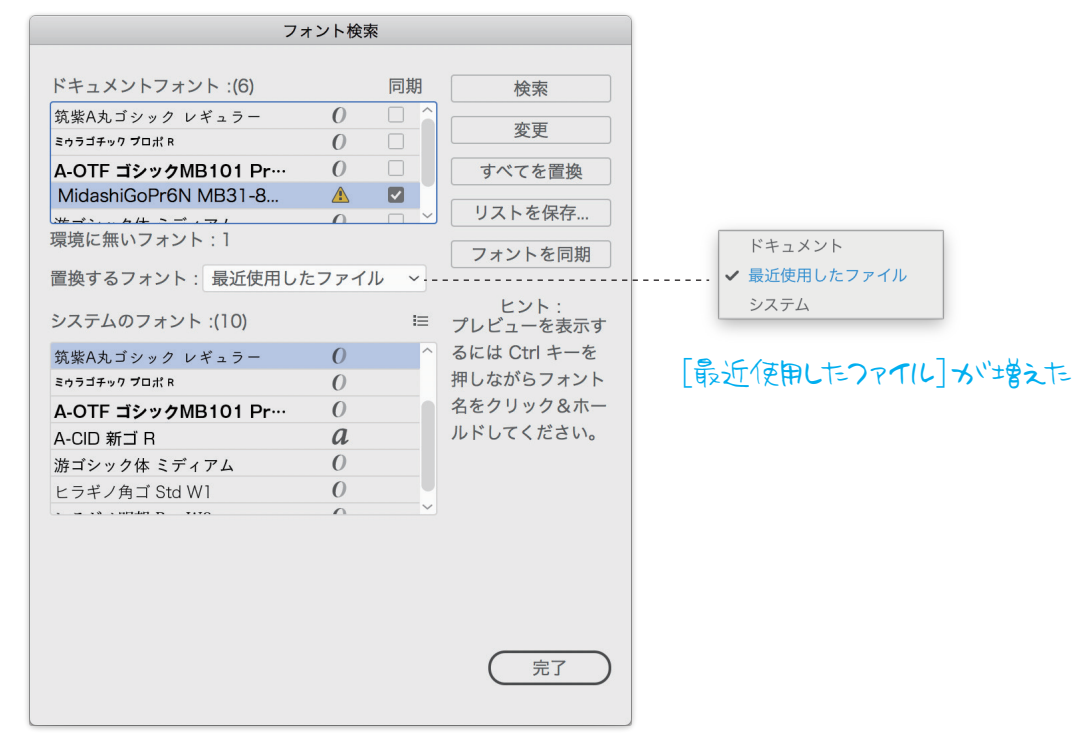

「つしし」コーモー」にこつきすぎ